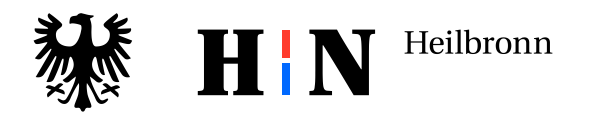

# **SONDERNEWSLETTER BUNDESTAGSWAHL 2021**

#### **Inhalt**

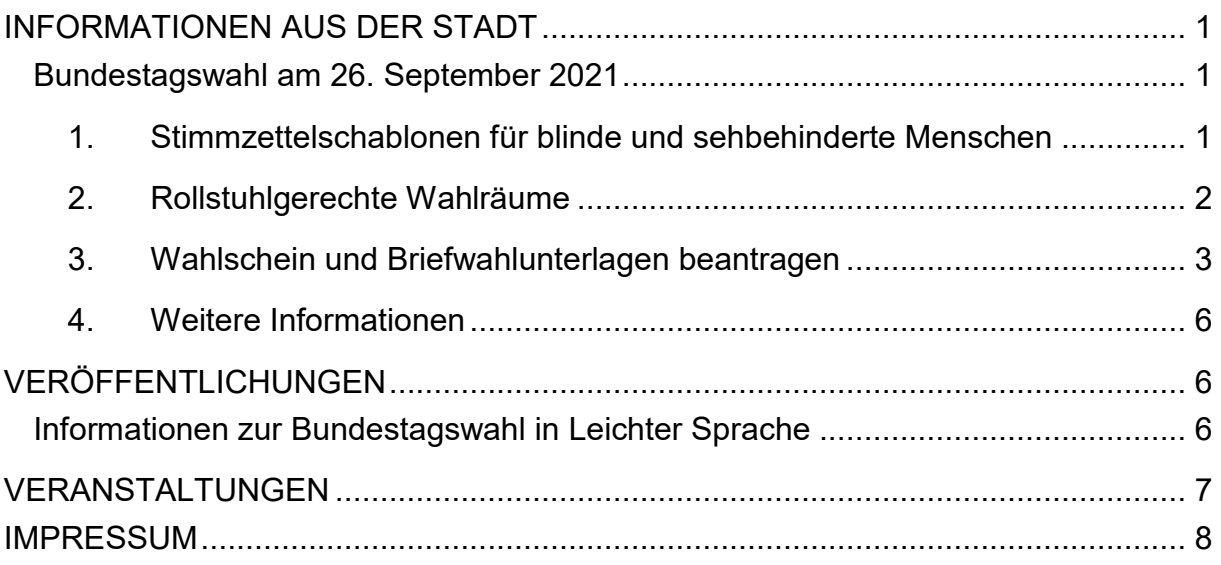

# **INFORMATIONEN AUS DER STADT**

#### <span id="page-0-0"></span>**Bundestagswahl am 26. September 2021**

#### <span id="page-0-1"></span>**1. Stimmzettelschablonen für blinde und sehbehinderte Menschen**

Für die **Bundestagswahl 2021** gibt es wieder eine Stimmzettelschablone für blinde und sehbehinderte Wahlberechtigte.

#### **Beschreibung des Stimmzettels:**

Die obere rechte Ecke vom Stimmzettel ist abgeschnitten. Dadurch erkennt man, wo bei dem Stimmzettel die Vorderseite und wo oben ist.

Die Stimmzettelschablone wird auf den Stimmzettel gelegt. Die Felder für das "Kreuzchen" sind in der Schablone ausgespart. Auf der Schablone stehen in großer tastbarer Schrift Erläuterungen.

# **Audio-CD:**

Zusammen mit der Schablone gibt es eine kostenlose Audio-CD. Die CD kann mit handelsüblichen CD-Playern abgespielt werden. Auf dieser CD wird die Benutzung der Schablone erklärt. Außerdem wird der Inhalt des Stimmzettels vollständig vorgelesen.

# **Versand:**

Personen mit Merkzeichen "BL" im Schwerbehindertenausweis, die Blindenhilfe durch die Stadt- und Landkreise beziehen, erhalten die Schablone mit Audio-CD automatisch zugesandt.

Zur Einhaltung des Datenschutzes erfolgt der Versand über die zuständigen Städte und Landkreise.

**Wichtig:** Der automatische Versand erfolgt ausschließlich an Personen mit dem Merkzeichen "BL".

Sind Sie selbst stark seheingeschränkt und bekommen die Unterlagen nicht automatisch zugeschickt?

Oder kennen Sie Personen, die sich für dieses Angebot interessieren? Dann können Sie die Schablone und eine Audio-CD auch **kostenlos anfordern**: Wo: **Blinden- und Sehbehindertenverband Württemberg e.V.**

Lange Str. 3, 70173 Stuttgart

Telefon: 0711 210 60 – 0

E- Mail: [vgs@bsv-wuerttemberg.de.](mailto:vgs@bsv-wuerttemberg.de)

# <span id="page-1-0"></span>**2. Rollstuhlgerechte Wahlräume**

In Heilbronn sind **57 von 66 Wahlräume** rollstuhlgerecht zugänglich. Auf der Wahlbenachrichtigung sind sie mit einem Piktogramm als "rollstuhlgerecht" gekennzeichnet.

**Nicht barrierefrei** sind nur folgende 9 Wahlräume:

- Heilbronn: 001-37 Wilhelm-Maybach-Schule, Foyer, Gebäude B, Sichererstr. 17
- Heilbronn: 001-40 Fritz-Ulrich-Schule, Schulcontainer, Zimmer 0.03, Eingang Kernerstraße
- Heilbronn: 001-41 Fritz-Ulrich-Schule, Sporthalle, Eingang Kernerstraße
- Heilbronn: 002-33 TSG Heilbronn, Sportheim Pfühl, Sporthalle, Schlizstr. 78
- Heilbronn: 002-42 ECG Gemeindezentrum, Gemeindesaal, Am Hohrain 2
- Böckingen: 003-42 Grundschule Alt-Böckingen, Klassenzimmer 001, Ludwigsburger Str. 75
- Kirchhausen: 008-31 St. Franziskus Kindergarten, Asperger Str. 23
- Biberach: 009-32 Dienstl. Zentrum Biberach, Bürgeramt, Sitzungssaal, Am Ratsplatz 3
- Horkheim: 010-32 Städtischer Kindergarten, Nussäckerstr. 4

Ihren Wahlraum finden Sie auf Ihrer Wahlbenachrichtigung.

# **Sie sind in einem nicht barrierefreien Wahlraum wahlberechtigt und möchten in einem anderen Wahlraum wählen?**

Dann müssen Sie sich rechtzeitig einen **Wahlschein** besorgen.

Mit dem Wahlschein können Sie dann in jedem beliebigen Wahlraum im Wahlkreis 267 wählen.

## **Hinweis:**

Wahlberechtigte können Ihre Stimme nur persönlich abgeben. Wer nicht schreiben oder lesen kann oder wegen einer Beeinträchtigung die

"Kreuzchen" nicht selber machen kann, kann sich von einer Person seines Vertrauens oder vom Wahlvorstand helfen lassen.

Bitte wenden Sie sich in diesem Fall im Wahllokal an den Wahlvorstand.

Es darf nur beim Schreiben und Lesen geholfen werden.

Die Wahl darf nicht beeinflusst werden.

Jeder Wähler und jede Wählerin muss die eigene Entscheidung selbst treffen.

## <span id="page-2-0"></span>**3. Wahlschein und Briefwahlunterlagen beantragen**

Sie möchten in einem anderen Wahllokal oder per Briefwahl wählen? Dann müssen Sie beim **Bürgeramt einen Wahlschein beantragen**. Ein Wahlschein berechtigt Sie in jedem beliebigen Wahllokal im Wahlkreis 267 **persönlich** zu wählen.

Sie können auch per **Briefwahl** wählen.

Briefwahlunterlagen sind beim Wahlschein immer dabei. Mit den Briefwahlunterlagen können Sie bereits vor dem Wahlsonntag wählen.

Wie Sie einen Wahlschein beantragen, erfahren Sie in Ihrer Wahlbenachrichtigung. Die Wahlbenachrichtigung wird Ihnen bis 5. September 2021 zugesandt.

## **Wie kann ein Wahlschein zum Beispiel beantragt werden?**

### **QR-Code:**

Sie haben ein Smartphone, Tablet oder ein anderes Mobilgerät? Dann können Sie den QR-Code auf der Rückseite der Wahlbenachrichtigung nutzen.

Scannen Sie einfach den QR-Code ein. Der bereits ausgefüllte Wahlscheinantrag erscheint. Sie müssen nur noch Ihr Geburtsdatum eingeben. Dann können Sie den Wahlscheinantrag absenden.

### **Elektronischer Wahlscheinantrag:**

Sie können den Wahlschein und die Briefwahlunterlagen auch mit dem elektronischen Wahlscheinantrag online beantragen.

Sie finden den Antrag unter: [www.heilbronn.de/wahlen.](http://www.heilbronn.de/wahlen)

Tragen Sie im Antrag Ihre persönlichen Angaben ein, so wie sie auf der Wahlbenachrichtigung stehen.

Tragen Sie bitte auch die Wahlbezirksnummer und die Wählernummer ein. Die beiden Nummern stehen auf Ihrer Wahlbenachrichtigung.

- Die **Rückseite der Wahlbenachrichtigung** kann als Antragsformular genutzt werden.
- Sie stellen schriftlich einen **formlosen Antrag**. Ihren Antrag können Sie per Post oder E-Mail an die Stadt Heilbronn senden. Die E-Mail-Adresse lautet: [briefwahl@heilbronn.de.](mailto:briefwahl@heilbronn.de)

#### **Wichtig: Was muss im Antrag für einen Wahlschein stehen?**

Im Antrag müssen unbedingt folgende Angaben stehen:

**Familienname, Vornamen, Geburtsdatum, Wohnanschrift** und gegebenenfalls eine **Versandanschrift**, an welche die Unterlagen geschickt werden sollen. **Eine Beantragung per Telefon ist NICHT möglich.**

## **Antrag und Empfang für eine andere Person:**

Sie möchten einen Antrag für eine andere Person stellen?

Oder Sie möchten die Wahlunterlagen für eine andere Person in Empfang nehmen? Dann müssen Sie eine **schriftliche Vollmacht** vorlegen.

Eine schriftliche Vollmacht ist auch zwischen Eheleuten und sonstigen Familienangehörigen erforderlich.

Auf der Rückseite der Wahlbenachrichtigung stehen bereits entsprechende Formulierungen zur Verfügung.

### **Persönlicher Antrag im Heilbronner Rathaus:**

Seit dem 23. August können Sie Ihren Wahlschein auch persönlich beantragen. Wo: Im Briefwahlbüro im Heilbronner Rathaus (3. Stock, Zimmer 380 bis 382). Sie brauchen keinen Termin.

Der Eingang befindet sich in der Lohtorstraße.

Der Eingang ist rollstuhlgerecht.

Bitte bringen Sie unbedingt Ihre Wahlbenachrichtigung oder Ihren Personalausweis oder Reisepass mit.

Im Briefwahlbüro können Sie auch direkt mit Ihrem Wahlbrief wählen. Dafür gibt es eine Wahlkabine und eine Wahlurne. Sie können Ihren eigenen Stift mitbringen.

## **Öffnungszeiten vom Briefwahlbüro:**

Montag bis Mittwoch 8.30 bis 16.00 Uhr Donnerstag 8.30 bis 18.00 Uhr und Freitag 8.30 bis 12.30 Uhr. Am Freitag vor der Wahl (24. September 2021) ist bis 18.00 Uhr geöffnet.

Sie können Ihren Wahlschein auch persönlich in den Bürgerämtern der Stadtteile beantragen.

Dafür benötigen Sie einen Termin.

Hinweis: In allen Verwaltungsgebäuden der Stadt Heilbronn muss eine medizinische oder eine FFP2-Maske getragen werden.

Weitere Informationen gibt es bei der Briefwahl-Hotline: Telefon: 07131/56-3688 Homepage: [www.heilbronn.de.](http://www.heilbronn.de/)

#### **Kontakt zum Wahlamt:**

Stadt Heilbronn Bürgeramt – Wahlen Marktplatz 7 74072 Heilbronn Telefon: 07131 56-2071 Fax.: 07131 56-4289 E-Mail: [wahlen@heilbronn.de.](mailto:wahlen@heilbronn.de)

#### <span id="page-5-0"></span>**4. Weitere Informationen**

- Weitere Informationen zur Wahl finden Sie auf der städtischen Homepage: [www.heilbronn.de/rathaus/wahlen/bundestagswahlen/bundestagswahl-](http://www.heilbronn.de/rathaus/wahlen/bundestagswahlen/bundestagswahl-2021.html)[2021.html.](http://www.heilbronn.de/rathaus/wahlen/bundestagswahlen/bundestagswahl-2021.html)
- Allgemeine Informationen zur Bundestagswahl stellt der Bundeswahlleiter hier zur Verfügung: [https://bundeswahlleiter.de/bundestagswahlen/2021.html.](https://bundeswahlleiter.de/bundestagswahlen/2021.html)

# **VERÖFFENTLICHUNGEN**

## <span id="page-5-1"></span>**Informationen zur Bundestagswahl in Leichter Sprache**

- Die Landeszentrale für politische Bildung hat wieder eine Broschüre zur Bundestagswahl in Leichter Sprache herausgegeben. Darin werden die Bedeutung und Funktion der bevorstehenden Wahl in verständlicher Weise erklärt. Außerdem gibt es wieder einen Leitfaden für Assistenzkräfte. Beide Broschüren und weitere Informationen zur Wahl finden Sie unter: [www.bundestagswahl-bw.de/einfach-waehlen-gehen-bundestagswahl.](http://www.bundestagswahl-bw.de/einfach-waehlen-gehen-bundestagswahl)
- Die Agentur Einfache Sprache Bonn hat eine Webseite mit Informationen zur Bundestagswahl in Einfacher Sprache erstellt. Die Seite ist in fünf verschiedene "Kapitel" eingeteilt und gibt Antworten auf verschiedene Fragen: [https://bundestagswahl-einfach-erklaert.de.](https://bundestagswahl-einfach-erklaert.de/)
- Auch CAB Caritas Augsburg hat Informationen zur Bundestagswahl in Leichter und einfacher Sprache zusammengestellt und auf der eigenen Internetseite veröffentlicht: [www.cab-b.de/beitraege/bundestags-wahl-wie-geht-waehlen/2002261.](http://www.cab-b.de/beitraege/bundestags-wahl-wie-geht-waehlen/2002261/)

# **VERANSTALTUNGEN**

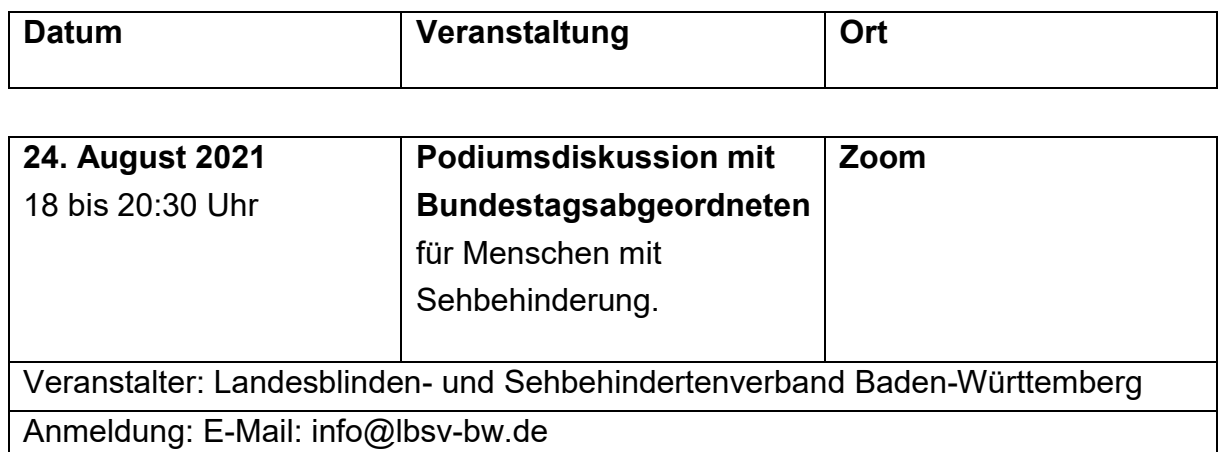

Wir freuen uns, wenn Sie unser Sondernewsletter bei der anstehenden Wahl mit hilfreichen Informationen unterstützen kann.

Der nächste Newsletter erscheint Ende des dritten Quartals 2021. Wir freuen uns immer sehr über Anregungen und Veranstaltungshinweise.

Ihre Irina Richter

Wir behandeln Ihre personenbezogenen Daten vertraulich und nutzen sie ausschließlich für den Versand dieses Newsletters.

Sollten Sie diesen Newsletter nicht mehr beziehen wollen oder haben sich Ihre Kontaktdaten geändert, bitten wir Sie um entsprechende Mitteilung.

Bei Fragen wenden Sie sich bitte direkt an: Stadt Heilbronn – [irina.richter@heilbronn.de](mailto:irina.richter@heilbronn.de) Landkreis Heilbronn – [susanne.theves@landratsamt-heilbronn.de](mailto:susanne.theves@landratsamt-heilbronn.de) E-Mails an die Adresse inklusion@stadtundlandkreisheilbronn.de werden nicht beantwortet.

Für die Vollständigkeit, Richtigkeit und Aktualität der Beiträge Dritter wird keine Haftung übernommen.

# <span id="page-7-0"></span>**IMPRESSUM**

Verantwortlich für den Teil "Neues aus der Stadt" ist Irina Richter Inklusionsbeauftragte der Stadt Heilbronn Marktplatz 7, 74072 Heilbronn Telefon: 07131 563728 E-Mail: irina.richter@heilbronn.de

Verantwortlich für den Teil "Neues aus dem Landkreis" ist Susanne Theves Kommunale Behindertenbeauftragte beim Landratsamt Heilbronn Lerchenstraße 40, 74072 Heilbronn Telefon 07131 9948441 E-Mail: susanne.theves@landratsamt-heilbronn.de

Für die übrigen Teile besteht eine gemeinsame Verantwortung.

Anbieterangaben nach § 5 TMG und § 55 RSTV:

Stadt Heilbronn, Körperschaft des öffentlichen Rechts, Marktplatz 7, 74072 Heilbronn vertreten durch den Oberbürgermeister Harry Mergel Telefon: 07131 56-0 E-Mail: posteingang@heilbronn.de

Landkreis Heilbronn, Körperschaft des öffentlichen Rechts, Landratsamt Heilbronn Lerchenstraße 40, 74072 Heilbronn vertreten durch den Landrat Detlef Piepenburg Telefon: 07131 994-0 E-Mail: poststelle@landratsamt-heilbronn.de

Dieser Newsletter wird von der Inklusionsbeauftragten des Stadtund der kommunalen Behindertenbeauftragten des Landkreises Heilbronn erstellt und durch das Ministerium für Soziales, Gesundheit und Integration aus Mitteln des Landes Baden-Württemberg unterstützt.

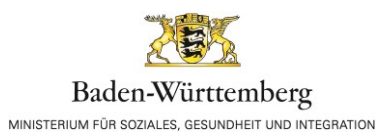